# Муниципальное автономное общеобразовательное учреждение средняя общеобразовательная школа № 29 города Липецка «Университетская»

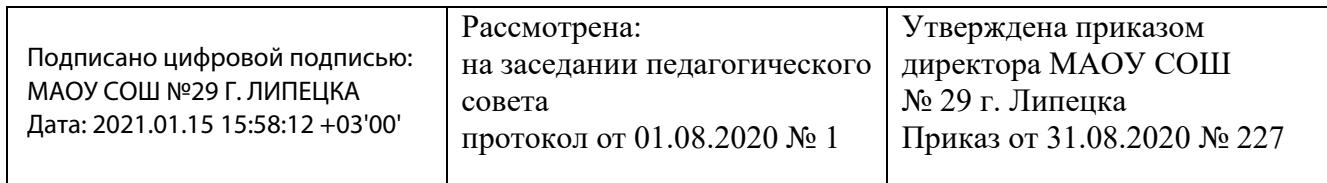

# **Дополнительная общеразвивающая программа**

# **технической направленности**

## **«Введение в компьютерную графику и анимацию»**

Срок реализации: 1 год Возраст: 9-10 лет Составитель: педагог дополнительного образования Джакоме Елена Александровна

# **СОДЕРЖАНИЕ**

Раздел 1. *Комплекс основных характеристик дополнительной общеразвивающей программы*

1.1. Пояснительная записка

*(направленность, уровень, тип, актуальность, новизна, принципы, возраст и сроки реализации программы*, *форма обучения)*

1.2. Цель и задачи программы

1.3. Учебный план

1.4. Календарный учебный график

1.5. Содержание программы

1.6. Планируемые результаты

Раздел 2. *Комплекс организационно-педагогических условий*

2.1. Условия реализации *(материально-технические, информационнометодические, кадровые)*

2.2. Формы и виды аттестации

3. Список литературы

4. Приложение Рабочая программа «Введение в компьютерную графику и анимацию»

### **РАЗДЕЛ 1**

# **КОМПЛЕКС ОСНОВНЫХ ХАРАКТЕРИСТИК ДОПОЛНИТЕЛЬНОЙ ОБЩЕРАЗВИВАЮЩЕЙ ПРОГРАММЫ**

### **1.1. Пояснительная записка**

*Направленность, новизна, актуальность, педагогическая целесообразность, форма обучения, возраст и сроки реализации дополнительной общеразвивающей программы.*

Дополнительная общеразвивающая программа МАОУ СОШ № 29 г. Липецка под названием «Введение в компьютерную графику и анимацию» (далее –Программа) отнесена к программам **технической направленности.**

Уровень усвоения Программы – базовый.

Возраст обучающихся –9-10 лет

Форма обучения – очная (с применением онлайн-консультаций).

Место реализации – детское объединение дополнительного образования МАОУ СОШ № 29 г. Липецка.

Сроки реализации Программы – 1 год обучения – 35 часов.

*Программа разработана на основе следующих нормативно–правовых документов:*

- Федеральный Закон от 29.12.2012 № 273-ФЗ «Об образовании в Российской Федерации» (далее № 273-ФЗ);

- Порядок организации и осуществления образовательной деятельности по дополнительным общеобразовательным программам (утвержден приказом Министерства просвещения Российской Федерации от 09.11.2018 № 196);

- Распоряжение Правительства РФ от 29.05 2015 г. № 996-р «Об утверждении Стратегии развития воспитания в Российской Федерации на период до 2025 года»; - Приказ Минпросвещения России от 30 сентября 2020 г. N 533;

- Концепция развития дополнительного образования детей (утверждена распоряжением Правительства РФ от 04.09.2014 г. № 1726-р);

- Санитарно-эпидемиологические правила и нормативы СанПиН 2.4.1.3049—

- Санитарно-эпидемиологические требования к условиям и организации обучения в общеобразовательных учреждениях /Санитарно-эпидемиологические правила и нормативы СанПиН 2.4.2. 2821 – 10 /Постановление Главного государственного

санитарного врача РФ от 29 декабря 2010 г. N 189, от 30.06.2020 № 16 «Об утверждении санитарно-эпидемиологических правил СП 3.1/2.4.3598-20 "Санитарно-эпидемиологические требования к устройству, содержанию и организации работы образовательных организаций и других объектов социальной инфраструктуры для детей и молодежи в условиях распространения новой коронавирусной инфекции (COVID-19)».

- Письмо Роспотребнадзора от 20.07.2020 № 02/14783-2020-32 «О разъяснении требований санитарных правил СП 3.1/2.4.3598-20», с учетом рекомендаций «Об организации работы общеобразовательных организаций», разработанных Роспотребнадзором совместно с Министерством просвещения Российской Федерации

- Устав МАОУ СОШ № 29 г. Липецка

- Лицензия МАОУ СОШ № 29 г. Липецка на образовательную деятельность

- Дополнительная образовательная программа МАОУ СОШ № 29 г. Липецка на 2020-2021 учебный год

- Календарный учебный график МАОУ СОШ № 29 г. Липецка на 2020-2021 учебный год.

Дополнительная общеобразовательная общеразвивающая программа «Введение в компьютерную графику и анимацию» имеет техническую направленность и общекультурный уровень освоения.

### **Характеристика предмета изучения**

Важнейшей отличительной особенностью стандартов нового поколения является их ориентация на результаты образования, причем они рассматриваются на основе подхода систематического исследования и деятельности. Процессы обучения и воспитания не сами по себе развивают человека, а лишь тогда, когда они имеют деятельностью формы и способствуют формированию тех или иных типов деятельности.

Деятельность выступает как внешнее условие развития у ребенка познавательных процессов. Графическая среда Inkscape может служить той средой, в которой индивидуальная деятельность ребенка максимально выражена.

Внедрение разнообразных Inkscape проектов во внеурочную деятельность детей разного возраста помогает решить проблему занятости детей, а также способствует многостороннему развитию личности ребенка.

**Актуальность:** Занятия рисованием в Inkscape с помощью математических фигур, введение в программирование, создание анимационных GIF рисунков, а также общение в процессе работы способствуют разностороннему развитию учащихся. Возможна интеграция различных школьных предметов в учебном курсе Inkscape, что позволяет открывать новые возможности для реализации новых образовательных концепций, овладения новыми навыками и расширения круга интересов.

Программа направлена на развитие логического мышления и дизайнерских навыков, способствует многостороннему развитию личности ребенка и побуждает получать знания дальше.

Отличительные особенности: Inkscape - это мощный и достаточно удобный инструмент для создания художественных и технических иллюстраций в формате векторной графики. Работа с этим бесплатный приложением позволяет школьникам в форме познавательной игры узнать многие важные идеи и развить необходимые в дальнейшей жизни навыки. При создании графики и анимации учитываются знания как художественной, так и технической направленностей.

Очень важным представляется тренировка работы в коллективе и развитие самостоятельного технического творчества. Важно отметить, что компьютер используется непосредственно, как инструмент для создания готового проекта. Ребенок, который смог в детстве обучиться основам программирования, будет гораздо легче усваивать новые знания. Учащиеся получают представление об особенностях составления рисунка в векторной графике, учатся работать с инструментами: Выделение, Масштабирование, Правка узлов, Прямоугольник, Эллипс, Звезда, Спираль, Текст, и многие другие.

**Адресат программы**: возраст учащихся, на который рассчитана данная Программа - 9 - 10 лет. Минимальный возраст детей для зачисления на обучение - 9 лет: мальчики, девочки, желающие, без предварительного отбора. Занятия проводятся в группах, сочетая принцип коллективного обучения с

индивидуальным подходом. Небольшая разница в возрасте не оказывает существенного влияния на работу в объединении.

**Уровень программы** – ознакомительный, объем 35 часов, срок обучения – один год.

**Формы обучения:** Форма занятий – очная, очная с применением дистанционных образовательных технологий и электронного обучения.

**Режим обучения:** занятия проводятся согласно утвержденного расписания образовательной организации.

Периодичность проведения занятий - 1 раз в неделю по 1 академическому часу (1 академический час – 40 минут).

**Сроки реализации программы:** 1 год - 35 академических часов на весь период обучения, рассчитана на 35 учебные недели (1 академический час в неделю).

**Наполняемость учебной группы**–от 5 до 15 человек.

**Особенности организации образовательного процесса:** групповая.

**Виды занятий**: теоретические (лекции), практические, мастер-классы, соревнования, самостоятельная работа, электронное обучение (ЭО) с применением дистанционных образовательных технологий (ДОТ).

**(ДОТ)** - это технологии, реализуемые в основном с применением информационно-телекоммуникационных сетей при опосредованном (на расстоянии) взаимодействии обучающихся и педагогических работников. Они включают в себя совокупность программных средств учебного назначения (электронные учебные пособия и учебники, компьютерные обучающие программы и т.п.), а также образовательные программы и учебно-методические комплексы, предназначенные для сопровождения образовательного процесса.

**(ЭО)** - это организация образовательной деятельности с применением содержащейся в базах данных и используемой при реализации образовательных программ информации и обеспечивающих ее обработку информационных технологий, технических средств, а также информационнотелекоммуникационных сетей, обеспечивающих передачу по линиям связи указанной информации, взаимодействие обучающихся и педагогических работников.

ДОТ и ЭО обеспечиваются применением совокупности образовательных технологий, при которых частично опосредованное или полностью опосредованное взаимодействие обучающегося и тренера-преподавателя осуществляется независимо от места их нахождения и распределения во времени на основе тренерско-преподавательских организованных технологий обучения.

Основными элементами системы ЭО и ДОТ являются: образовательные онлайн платформы, цифровые образовательные ресурсы, размещенные на образовательных сайтах, видеоконференции, вебинары; skype – общение, электронная почта, облачные сервисы, СМС.

Обучение ведется на русском языке.

**Цель:**

- формирование у учащихся целостного представления об окружающем мире;
- формирование у учащихся целостного представления о мире, созданном руками человека и о его взаимодействие с миром природы;
- ознакомление учащихся с основами рисования и моделирования;
- развитие познавательного интереса и мышления учащихся.

## **Задачи программы:**

- стимулировать мотивацию учащихся к получению знаний, помогать формировать творческую личность ребенка;
- способствовать развитию интереса к технике, конструированию, программированию, высоким технологиям;
- способствовать развитию конструкторских и вычислительных навыков;
- способствовать формированию умения достаточно самостоятельно решать технические задачи в процессе создания векторной графики.

# **1.3. Учебный план реализации Программы**

# **Учебно-тематический план**

*1 год обучения* предполагает обучение и воспитание детей 8-12 лет, рассчитан на 35 часов в год, 1 раза в неделю по 1 часу.

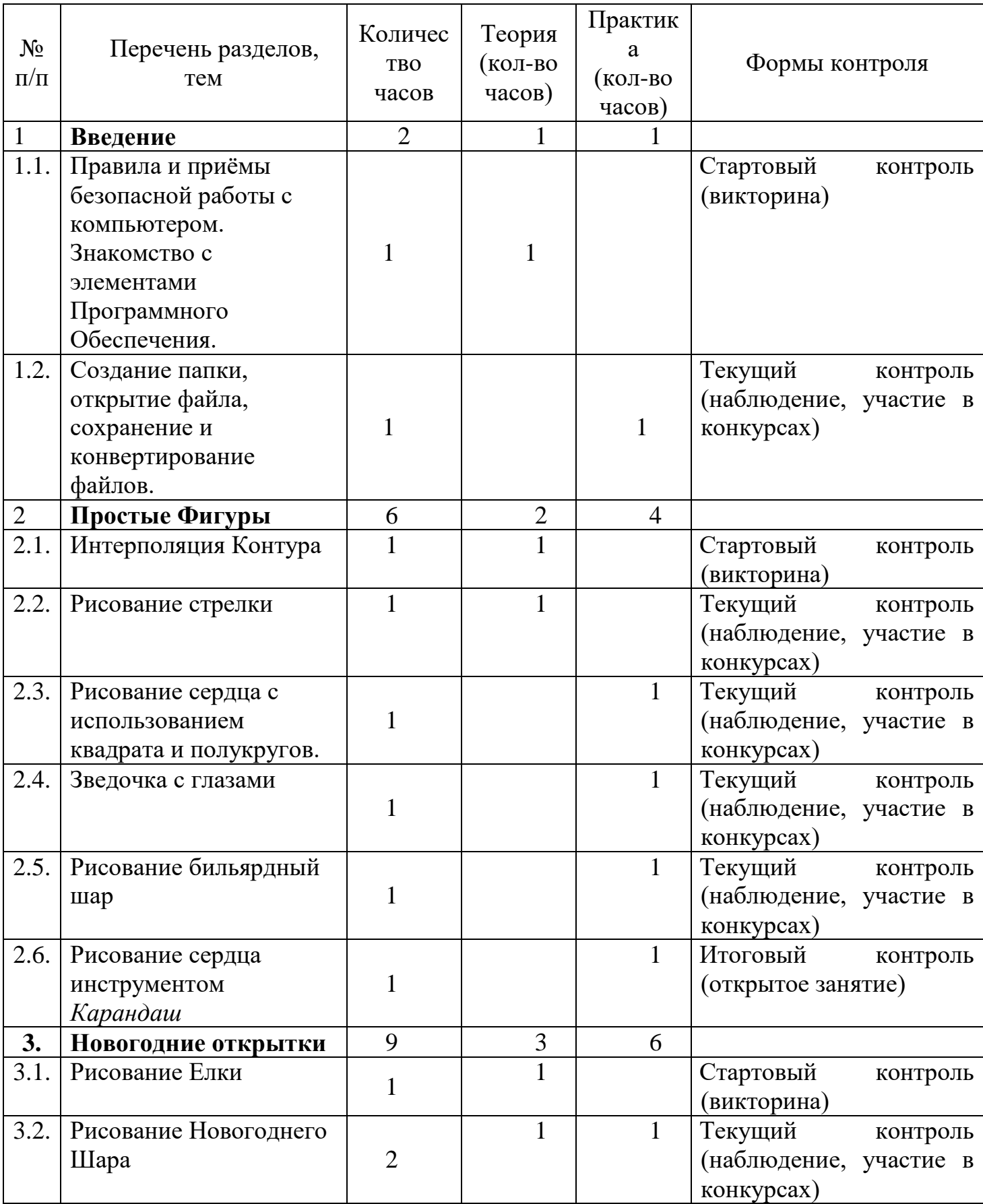

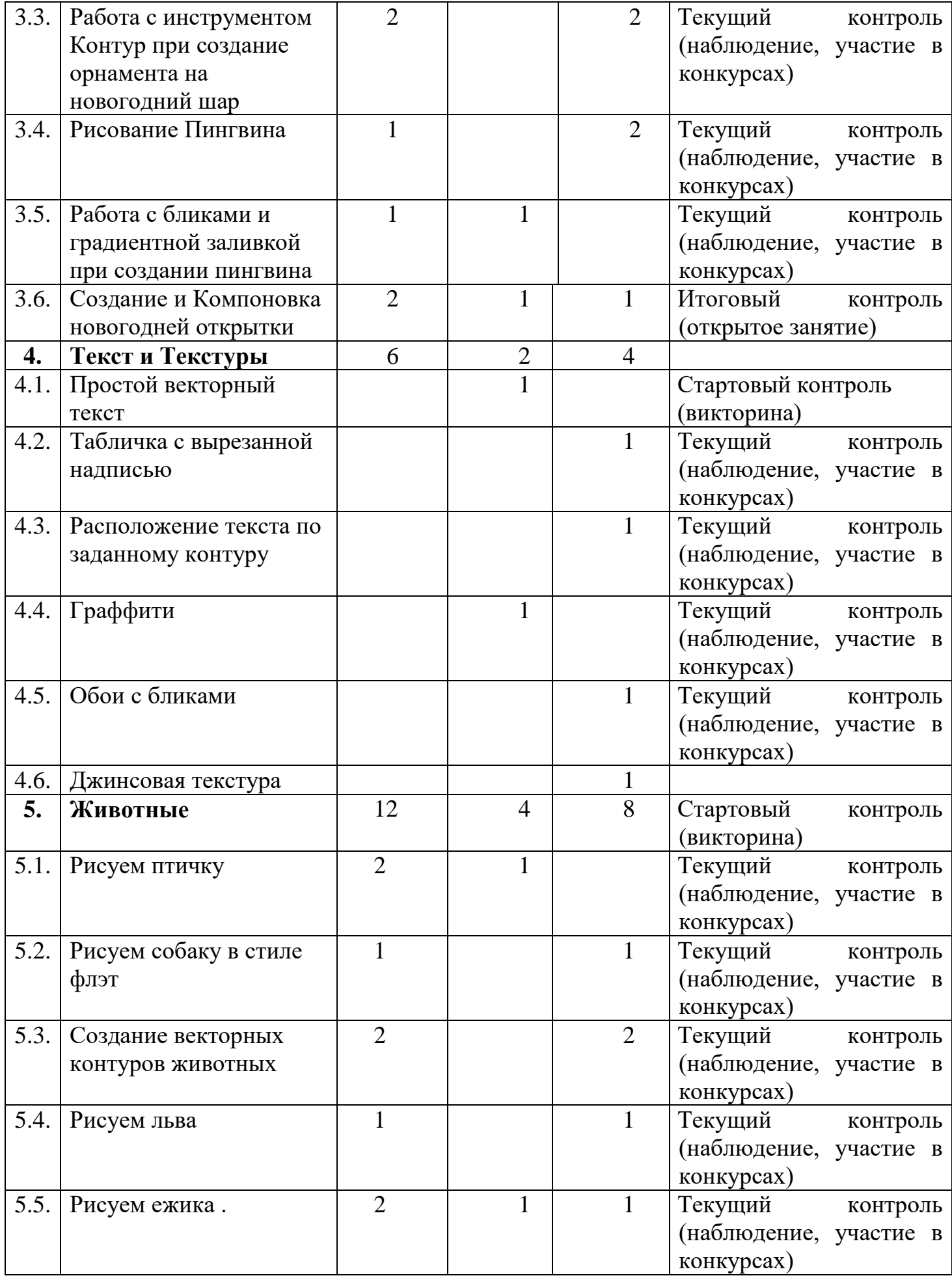

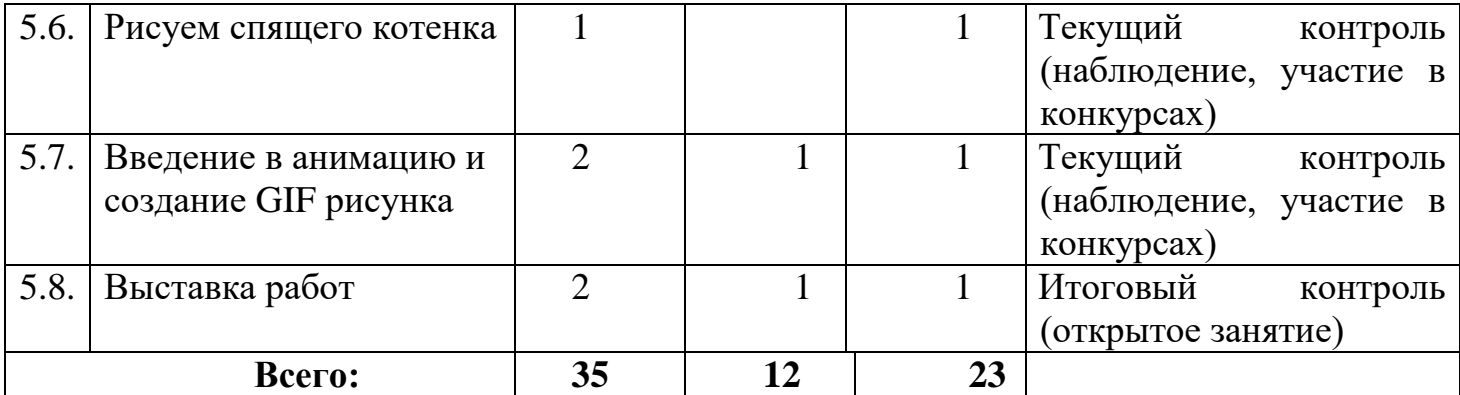

# **1.4. Календарный учебный график**

## **реализации Программы в 2020-2021 учебном году**

График разработан в соответствии с № 273-ФЗ, СанПиН и календарным учебным графиком МАОУ СОШ № 29 г. Липецка.

График учитывает возрастные психофизические особенности учащихся и отвечает требованиям охраны их жизни и здоровья.

Содержание Графика включает в себя следующее:

- продолжительность учебного года;
- количество учебных групп по годам обучения и направленностям;
- регламент образовательного процесса;
- продолжительность занятий;
- аттестация учащихся;
- режим работы учреждения.

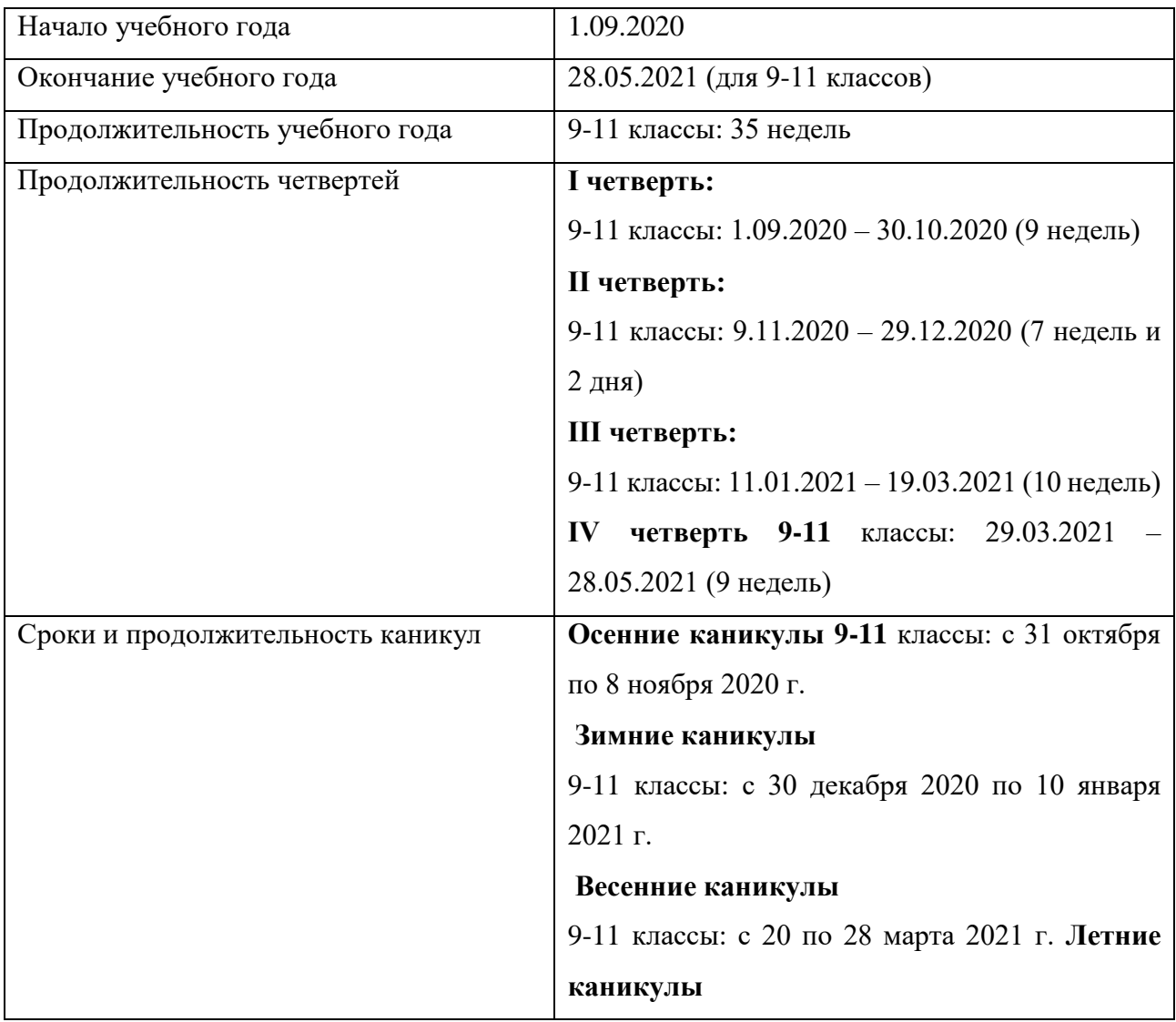

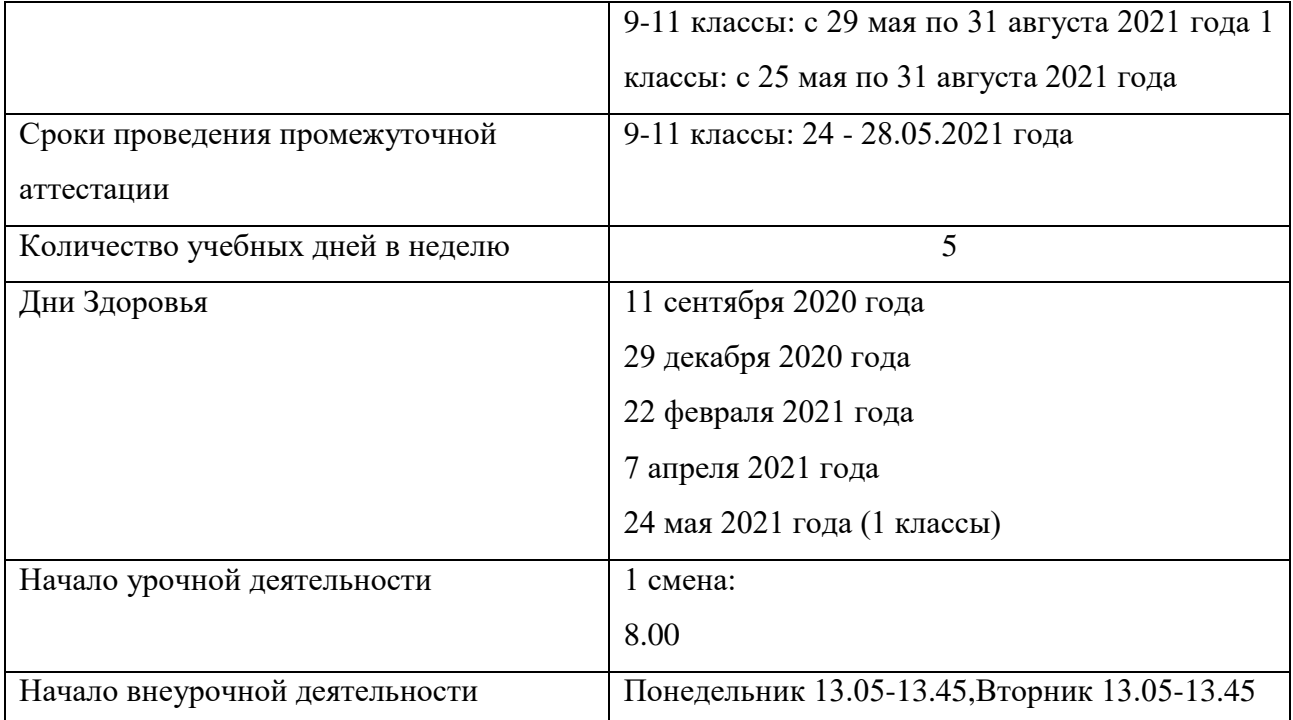

# **Расписание звонков**

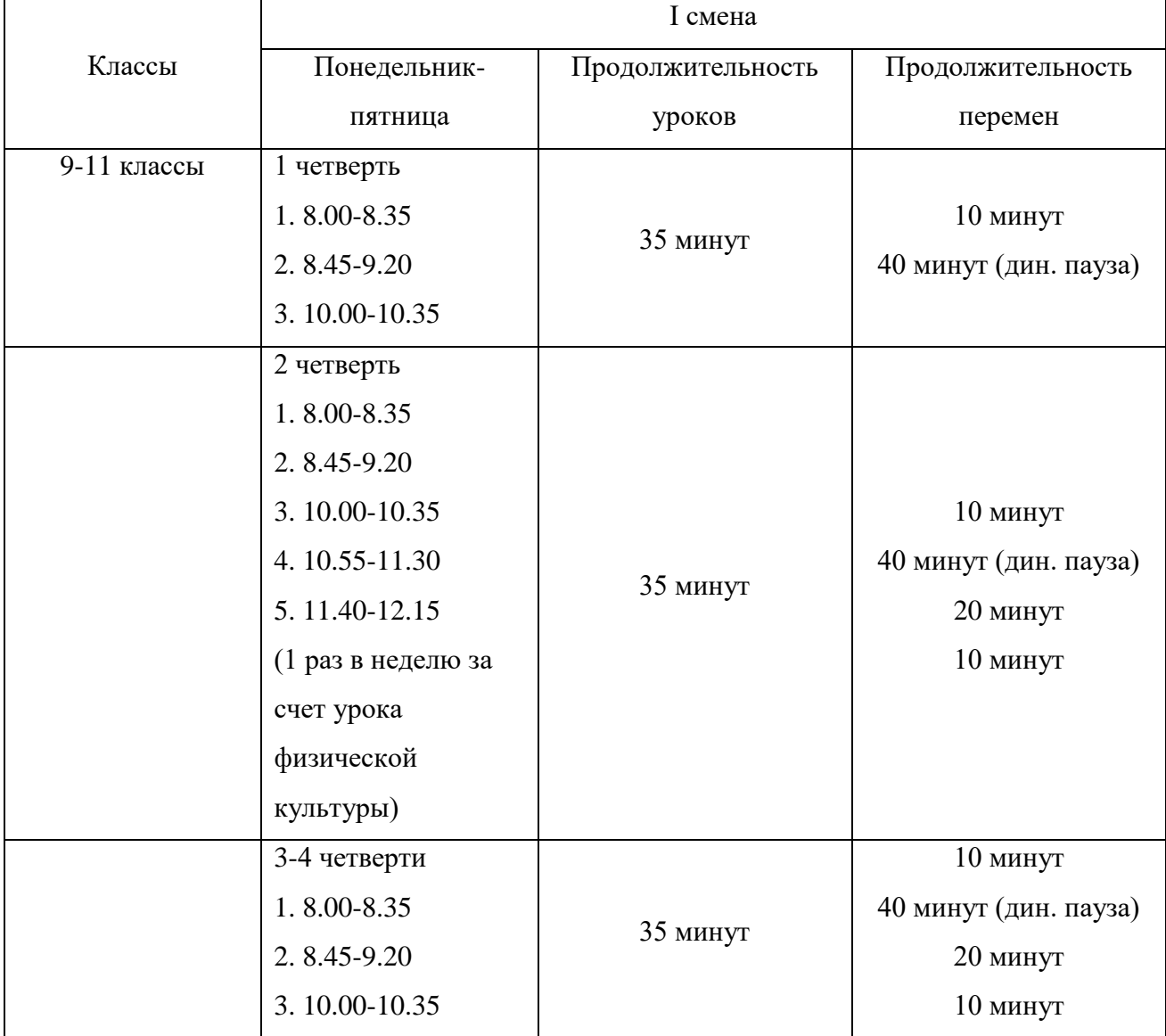

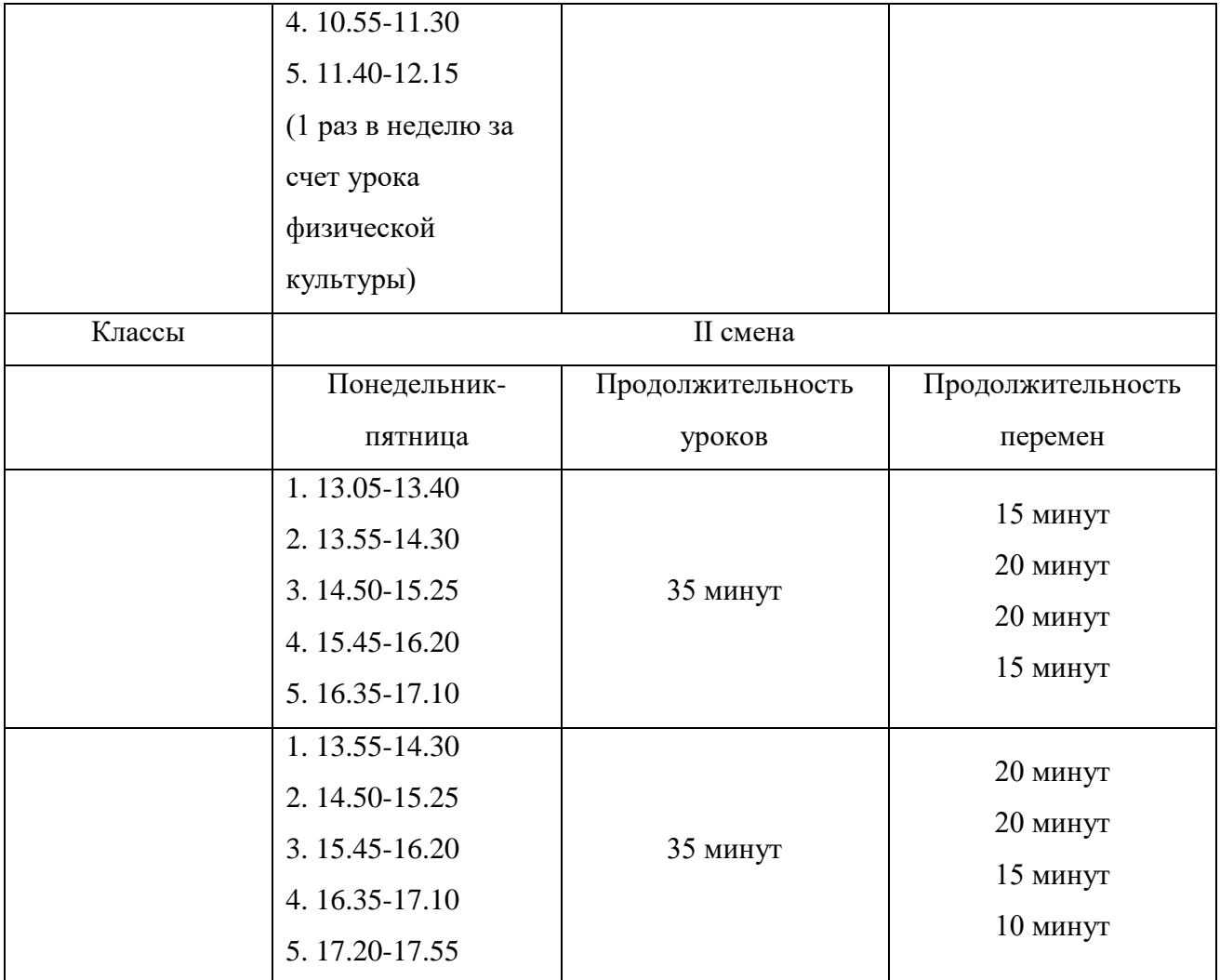

Занятия внеурочной деятельности проводятся не ранее, чем через 45 минут после окончания последнего урока 1 смены, для второй смены занятия внеурочной деятельности заканчиваются не позднее, чем за 45 до начала первого урока. Продолжительность занятия – 40 минут.

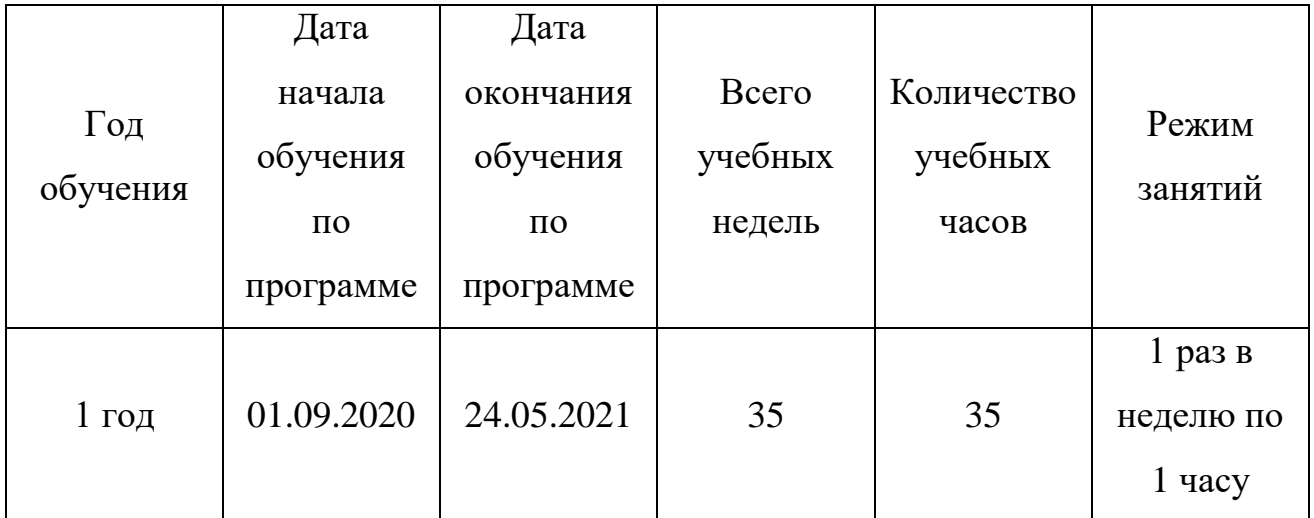

1. Регламент образовательного процесса: 1 год обучения – 1 час в неделю (35 часов в год).

2. Продолжительность занятий.

Занятия проводятся по расписанию, утвержденному директором МАОУ СОШ №29 г. Липецка в свободное от уроков время, включая каникулярный период.

Расписание занятий утверждается в начале учебного года.

Занятия в объединении завершаются не позднее 18.00.

Продолжительность занятия – 40 минут.

3. Аттестация учащихся: промежуточная (итоговая) – май.

4. Школа организует работу с учащимися в течение всего календарного года, включая каникулярное время.

Первоначальное использование Inkscape требует детального объяснения и демонстрации: при отсутствии у многих детей практического опыта необходим первый этап обучения, на котором происходит знакомство с различными инструментами данного программного обеспечения. В дальнейшем, учащиеся отклоняются от инструкции, включая

собственную фантазию, которая позволяет создавать оригинальные дизайны и рисунки.

Традиционными **формами проведения занятий** являются: беседа, рассказ, проблемное изложение материала. Основная форма деятельности учащихся – это самостоятельная интеллектуальная и практическая деятельность учащихся, в сочетании с групповой, индивидуальной формой работы школьников. Занятия проводятся не ранее, чем через 45 минут после окончания последнего урока. Продолжительность занятия – 40 минут.

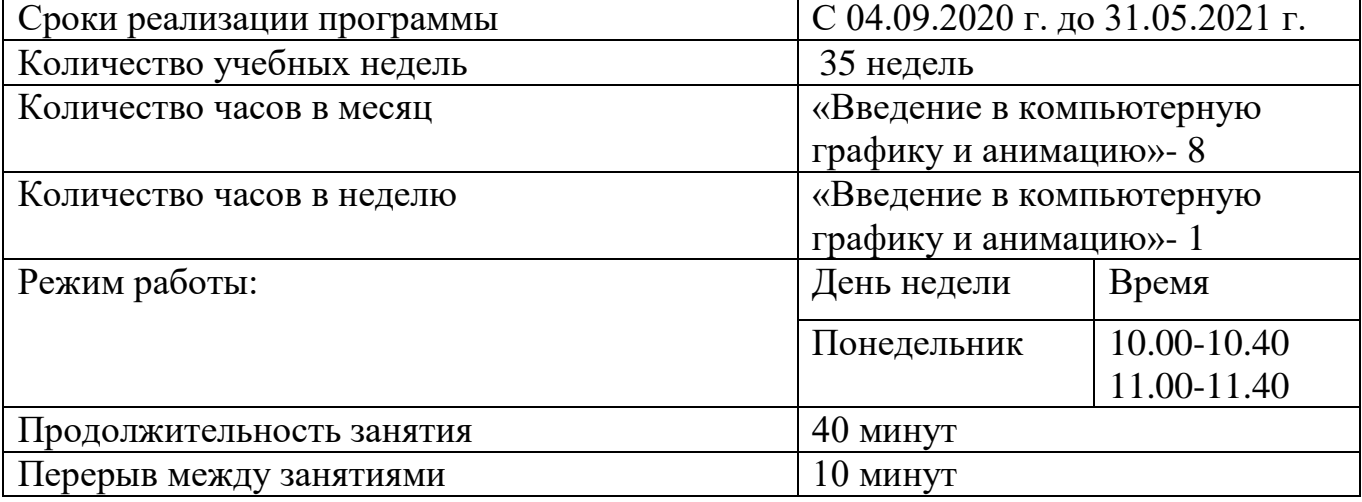

### **1.5. Содержание Программы**

#### **1. Простые фигуры (8 ч.)**

В разделе «Забавные механизмы» основной̆предметной̆областью является физика. На занятии «Танцующие птицы» учащиеся знакомятся с ременными передачами, экспериментируют со шкивами разных размеров, прямыми и перекрёстными ременными передачами. На занятии «Умная вертушка» ученики исследуют влияние размеров зубчатых колёс на вращение волчка. Занятие «Обезьянка-барабанщица» посвящено изучению принципа действия рычагов и кулачков, а также знакомству с основными видами движения. Учащиеся изменяют количество и положение кулачков, используя их для передачи усилия, тем самым заставляя руки обезьянки барабанить по поверхности с разной̆ скоростью.

### **2. Новогодние открытки (9 ч.)**

В разделе «Новогодние открытки» основной̆предметной̆областью является технология, понимание того, что система должна реагировать на свое окружение. На занятии «Голодный аллигатор» учащиеся программируют аллигатора, чтобы он закрывал пасть, когда датчик расстояния обнаруживает в ней «пищу». На занятии «Рычащийлев» ученики программируют льва, чтобы он сначала садился, затем ложился и рычал, учуяв косточку. На занятии «Порхающая птица» создается программа, включающая звук хлопающих крыльев, когда датчик наклона обнаруживает, что хвост птицы поднят или опущен. Кроме того, программа включает звук птичьего щебета, когда птица наклоняется, и датчик расстояния обнаруживает приближение земли.

#### **3. Текст и текстуры (9 ч.)**

Раздел «Текст и текстуры» сфокусирован на математике. На занятии «Нападающий» измеряют расстояние, на которое улетает бумажный мячик. На занятии «Вратарь» ученики подсчитывают количество голов, промахов и отбитых мячей, создают программу автоматического ведения счета. На занятии «Ликующие болельщики» ученики используют числа для оценки качественных показателей, чтобы определить наилучший результат в трёх различных категориях.

#### **4. Животные (12 ч.)**

Раздел «Животные» сфокусирован на развитии речи, модель используется для драматургического эффекта. На занятии «Спасение животных» осваивают важнейшие вопросы любого интервью Кто? Что? Где? Почему? Как? и описывают приключения пилота – фигурки Макса. На занятии «Спасение от великана» ученики исполняют диалоги за Машу и Макса, которые случайно разбудили спящего великана и убежали из леса. На занятии «Непотопляемый парусник» учащиеся последовательно описывают приключения попавшего в шторм Макса.

### **1.6. Планируемые результаты освоения программы**

Результаты освоения программы являются совокупностью реализации задач обучения, развития и воспитания.

Для проведения диагностики используются различные формы проведения: игровые программы, анкетирование, беседы, наблюдение, выставки, презентации, мастер-классы, участие в конкурсах, открытые занятия.

В результате освоения данной программы учащиеся должны

### *знать:*

- правила безопасной работы c компьютером;
- основные инструменты рисования в Inkscape;
- конструктивные особенности различных моделей, сооружений и механизмов;
- графические возможности программного обеспечения;
- технологическую последовательность изготовления несложной анимации;
- конвертацию векторных изображений в растровые.

#### *уметь:*

- создавать анимационные растровые графические изображения;
- корректировать изображения при необходимости
- рисовать в вектором редакторе;
- работать с текстом;
- планировать предстоящую практическую работу;
- осуществлять контроль качества результатов;
- реализовывать свой творческий замысел.

В результате изучения Программы учащимися должны быть достигнуты определённые результаты.

## **Личностными результатами** является формирование следующих умений:

- формирование основ российской гражданской идентичности, чувства гордости за свою Родину, российский народ и историю России; оценивать жизненные ситуации (поступки, явления, события) с точки зрения собственных ощущений (явления, события), в предложенных ситуациях отмечать конкретные поступки, которые можно *оценить,* как хорошие или плохие;
- называть и объяснять свои чувства и ощущения, объяснять своё отношение к поступкам с позиции общечеловеческих нравственных ценностей;
- самостоятельно и творчески реализовывать собственные замыслы.
- уважительное отношение к иному мнению;
- приобретение основных навыков сотрудничества со взрослыми людьми и сверстниками;
- этические чувства доброжелательности, толерантности и эмоциональнонравственной отзывчивости, понимания и сопереживания чувствам и обстоятельствам других людей;
- умение управлять своими эмоциями;
- дисциплинированность, внимательность, трудолюбие и упорство в достижении поставленных целей;
- навыки творческого подхода в решении различных задач, к работе на результат;
- оказание бескорыстной помощи окружающим.

*Метапредметные результаты* **-** характеризуют уровень сформированности универсальных учебных действий учащихся, которые проявляются в познавательной и практической деятельности. Это:

– овладение способностью принимать и сохранять цели и задачи учебной деятельности, поиска средств ее осуществления;

– умение самостоятельно определять цели своего обучения, ставить для себя новые задачи, акцентировать мотивы и развивать интересы своей познавательной деятельности в области вида спорта «настольный теннис»;

– умение планировать, контролировать и объективно оценивать свои физические, учебные и практические действия в соответствии с поставленной задачей и условиями её реализации;

– находить компромиссы и общие решения, разрешать конфликты на основе согласования различных позиций;

– формулировать, аргументировать и отстаивать своё мнение, уметь вести дискуссию, обсуждать содержание и результаты совместной деятельности.

### *Предметные результаты*

К концу обучения по программе учащиеся *должны знать*:

- правила безопасной работы c компьютером;
- основные инструменты рисования в Inkscape;
- конструктивные особенности различных моделей, сооружений и механизмов;
- графические возможности программного обеспечения;
- технологическую последовательность изготовления несложной анимации;
- конвертацию векторных изображений в растровые.

К концу обучения по программе учащиеся *должны уметь*:

- создавать анимационные растровые графические изображения;
- корректировать изображения при необходимости
- рисовать в вектором редакторе;
- работать с текстом;
- работать в коллективе;

## **РАЗДЕЛ 2**

# **КОМПЛЕКС ОРГАНИЗАЦИОННО-ПЕДАГОГИЧЕСКИХ УСЛОВИЙ РЕАЛИЗАЦИИ ПРОГРАММЫ**

Для занятий по Программе в МАОУ СОШ № 29 г. Липецка» созданы все условия, включающие в себя:

- организационные;
- материально-технические;
- информационно-методические;
- кадровые.

## **2.1. Условия реализации Программы**

Для реализации программы необходимо:

- соответствие оснащения кабинета требованиям СанПИН,
- техническое оснащение занятий (мультимедийное оборудование).

Условия набора обучающихся в коллектив: принимаются все желающие.

Комплектование объединения производится с учетом возрастных особенностей, способностей, подготовленности.

Наполняемость в группах составляет: от 8 до 15.

Группы формируются с учетом возрастных особенностей, индивидуального подхода, возможностей учащихся.

Расписание занятий утверждается в начале учебного года.

Занятия в объединении завершаются не позднее 18.00.

## **Материально-техническое обеспечение**

Современная предметная среда - компьютерный класс с интерактивной доской, доступ в интернет;

## **Информационно-методическое обеспечение**

В программе используются интерактивные методы обучения (ролевые игры, метод проектов, постановка эксперимента, профильные экскурсии с «погружением» в практику тематической области программы. Особое внимание уделяется рефлексии настроения и эмоционального состояния учащегося.

Занятия проводятся в основном в групповой форме. Учитываются склонности детей, их индивидуальные особенности, для этого используется такая организационная форма как объединение учащихся разного возраста.

Усилению мотивации занятий на кружке способствует привлечение подростков к содействию.

Занятия проходят в компьютерном классе.

*Перечень дидактических материалов, используемых в процессе обучения:*

- материалы, инструменты, оборудование, игрушки;
- дидактические пособия: рисунки, фото, шаблоны;
- видеоматериалы.

*Информационные источники, используемые при реализации программы*

Список литературы для педагога:

- 1. Уроки Inkscape интернет ресурс <https://inkscape.paint-net.ru/?id=3>
- 2. Уроки Inkscape для начинающих интернет ресурс <https://enascor.ru/uroki-inkscape/>
- 3. OpenArts Уроки Inkscape для начинающих интернет ресурс <https://openarts.ru/tutorials/inkscape/>
- 4. Учимся рисовать в программе Inkscape интернет ресурс [https://4creates.com/training/136](https://4creates.com/training/136-video-uroki-inkscape.html) [video-uroki-inkscape.html](https://4creates.com/training/136-video-uroki-inkscape.html)

### **Кадровое обеспечение**

Согласно Приказу от 30 сентября 2020 г. N 533 «О внесении изменений в Порядок организации и осуществления образовательной деятельности по дополнительным общеобразовательным программам, утвержденный Приказом Министерства Просвещения Российской Федерации от 9 ноября 2018 г. № 196», организации, осуществляющие образовательную деятельность, вправе в соответствии с Федеральным законом об образовании (часть 5 статьи 46 Федерального закона об образовании) привлекать к занятию педагогической деятельностью по дополнительным общеобразовательным программам лиц, обучающихся по образовательным программам высшего образования по специальностям и направлениям подготовки, соответствующим направленности дополнительных общеобразовательных программ, и успешно прошедших промежуточную аттестацию не менее чем за два года обучения.

Руководит педагог дополнительного образования Джакоме Елена Александровна.

 *Необходимым условием* реализации программы является сотрудничество с родителями, полное взаимопонимание и поддержка педагога, это выражается в участии во всех культурно-массовых мероприятиях, помощь в проведении экскурсий, поездок, контроль над посещением детьми занятий и выполнением домашних заданий, своевременная корректировка расписаний других секций и кружков. Необходимо проведение организационных собраний – в начале каждого учебного года по итогам полугодий, в конце года, индивидуальные встречи с родителями – в течение года.

### **2.2. Формы и виды аттестации**

*Способы и средства выявления, фиксации результатов обучения:*

- наблюдение;
- опрос-игра;
- представление готовых творческих работ;
- анализ результатов.

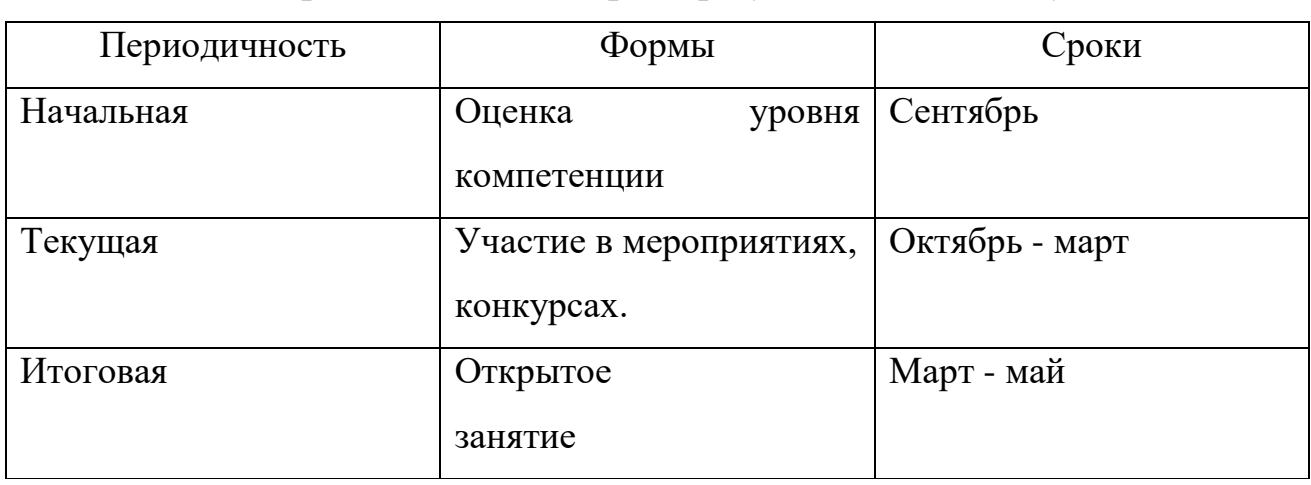

**Виды и периодичность контроля результативности обучения**

## **2.4. Методические материалы**

В программе используются интерактивные методы обучения (ролевые игры, метод проектов, постановка эксперимента, профильные экскурсии с «погружением» в практику тематической области программы). Особое внимание уделяется рефлексии настроения и эмоционального состояния учащегося.

Для организации образовательной деятельности необходимы следующие условия: - кадровые: требуется педагог дополнительного образования, обладающий не только профессиональными знаниями, но и компетенциями в области организации интерактивной деятельности детей;

-материально-технические: современная предметная среда - компьютерный класс с интерактивной доской, доступ в интернет;

информационные: демонстрационный и раздаточный материал; видеоматериалы; учебно-методические пособия.

# **3. СПИСОК ЛИТЕРАТУРЫ**

*Список литературы для педагога*

- 1. Уроки Inkscape интернет ресурс <https://inkscape.paint-net.ru/?id=3>
- 2. Уроки Inkscape для начинающих интернет ресурс <https://enascor.ru/uroki-inkscape/>
- 3. OpenArts Уроки Inkscape для начинающих интернет ресурс <https://openarts.ru/tutorials/inkscape/>
- 4. Учимся рисовать в программе Inkscape интернет ресурс [https://4creates.com/training/136](https://4creates.com/training/136-video-uroki-inkscape.html) [video-uroki-inkscape.html](https://4creates.com/training/136-video-uroki-inkscape.html)
- 5. Постановление Главного государственного санитарного врача РФ от 4 июля 2014 г. № 41 "Об утверждении СанПиН 2.4.4.3172-14 "Санитарно-эпидемиологические требования к устройству, содержанию и организации режима работы образовательных организаций дополнительного образования детей".
- 6. Концепция духовно-нравственного развития и воспитания личности гражданина России /А.Я. Данилюк, А.М. Кондаков, В.А. Тишков. – М.: Просвещение, 2011.
- 7. Примерные программы внеурочной деятельности. Начальное и основное образование / В.А. Горский, А.А. Тимофеев, Д.В. Смирнов и др.; под ред. В.А. Горского. - М.: Просвещение, 2010.
- 8. Планируемые результаты начального общего образования. /Л.Л. Алексеева, С.В. Анащенкова, М.З. Биболетова и др.; под редакцией Г.С. Ковалевой, О.Б. Логиновой. – М.: Просвещение, 2009. *Список литературы для детей:*
- 1. Уроки Inkscape интернет ресурс <https://inkscape.paint-net.ru/?id=3>
- 2. Уроки Inkscape для начинающих интернет ресурс <https://enascor.ru/uroki-inkscape/>
- 3. OpenArts Уроки Inkscape для начинающих интернет ресурс <https://openarts.ru/tutorials/inkscape/>
- 4. Учимся рисовать в программе Inkscape интернет ресурс [https://4creates.com/training/136](https://4creates.com/training/136-video-uroki-inkscape.html) [video-uroki-inkscape.html](https://4creates.com/training/136-video-uroki-inkscape.html)

### *Интернет-ресурсы:*

- 1. Уроки Inkscape интернет ресурс <https://inkscape.paint-net.ru/?id=3>
- 2. Уроки Inkscape для начинающих интернет ресурс <https://enascor.ru/uroki-inkscape/>
- 3. OpenArts Уроки Inkscape для начинающих интернет ресурс <https://openarts.ru/tutorials/inkscape/>
- 4. Учимся рисовать в программе Inkscape интернет ресурс [https://4creates.com/training/136](https://4creates.com/training/136-video-uroki-inkscape.html) [video-uroki-inkscape.html](https://4creates.com/training/136-video-uroki-inkscape.html)

# Муниципальное автономное общеобразовательное учреждение средняя общеобразовательная школа № 29 города Липецка «Университетская»

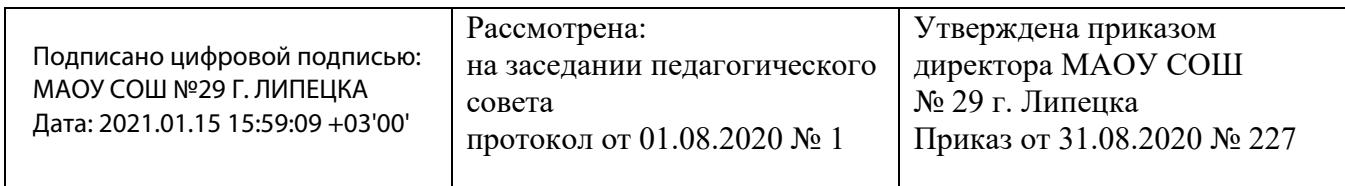

# **Рабочая программа**

# **дополнительной общеразвивающей программы**

# **технической направленности**

# **«Введение в компьютерную графику и анимацию»**

# **на 2020-2021 учебный год**

Возраст детей: 9-10 лет Срок реализации: 1 год Составитель: педагог дополнительного образования Джакоме Елена Александровна

#### **Содержание Программы**

#### **1. Простые фигуры (8 ч.)**

В разделе «Забавные механизмы» основной̆предметной̆областью является физика. На занятии «Танцующие птицы» учащиеся знакомятся с ременными передачами, экспериментируют со шкивами разных размеров, прямыми и перекрёстными ременными передачами. На занятии «Умная вертушка» ученики исследуют влияние размеров зубчатых колёс на вращение волчка. Занятие «Обезьянка-барабанщица» посвящено изучению принципа действия рычагов и кулачков, а также знакомству с основными видами движения. Учащиеся изменяют количество и положение кулачков, используя их для передачи усилия, тем самым заставляя руки обезьянки барабанить по поверхности с разной̆ скоростью.

### **2. Новогодние открытки (9 ч.)**

В разделе «Новогодние открытки» основной̆предметной̆областью является технология, понимание того, что система должна реагировать на свое окружение. На занятии «Голодный аллигатор» учащиеся программируют аллигатора, чтобы он закрывал пасть, когда датчик расстояния обнаруживает в ней «пищу». На занятии «Рычащийлев» ученики программируют льва, чтобы он сначала садился, затем ложился и рычал, учуяв косточку. На занятии «Порхающая птица» создается программа, включающая звук хлопающих крыльев, когда датчик наклона обнаруживает, что хвост птицы поднят или опущен. Кроме того, программа включает звук птичьего щебета, когда птица наклоняется, и датчик расстояния обнаруживает приближение земли.

#### **3. Текст и текстуры (9 ч.)**

Раздел «Текст и текстуры» сфокусирован на математике. На занятии «Нападающий» измеряют расстояние, на которое улетает бумажный мячик. На занятии «Вратарь» ученики подсчитывают количество голов, промахов и отбитых мячей, создают программу автоматического ведения счета. На занятии «Ликующие болельщики» ученики используют числа для оценки качественных показателей, чтобы определить наилучший результат в трёх различных категориях.

## **4. Животные (12 ч.)**

Раздел «Животные» сфокусирован на развитии речи, модель используется для драматургического эффекта. На занятии «Спасение животных» осваивают важнейшие вопросы любого интервью Кто? Что? Где? Почему? Как? и описывают приключения пилота – фигурки Макса. На занятии «Спасение от великана» ученики исполняют диалоги за Машу и Макса, которые случайно разбудили спящего великана и убежали из леса. На занятии «Непотопляемый парусник» учащиеся последовательно описывают приключения попавшего в шторм Макса.

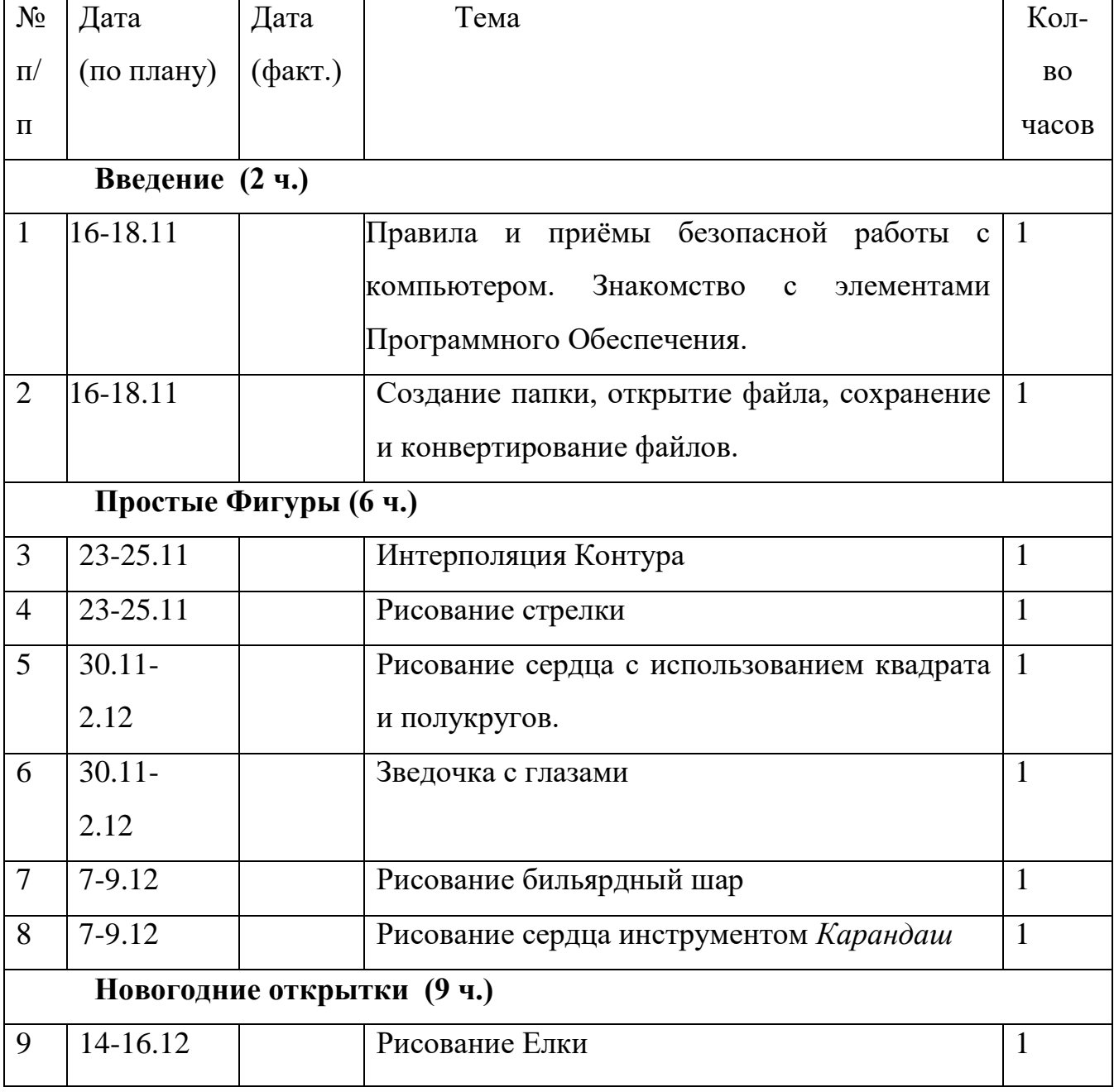

## **Календарный учебный график**

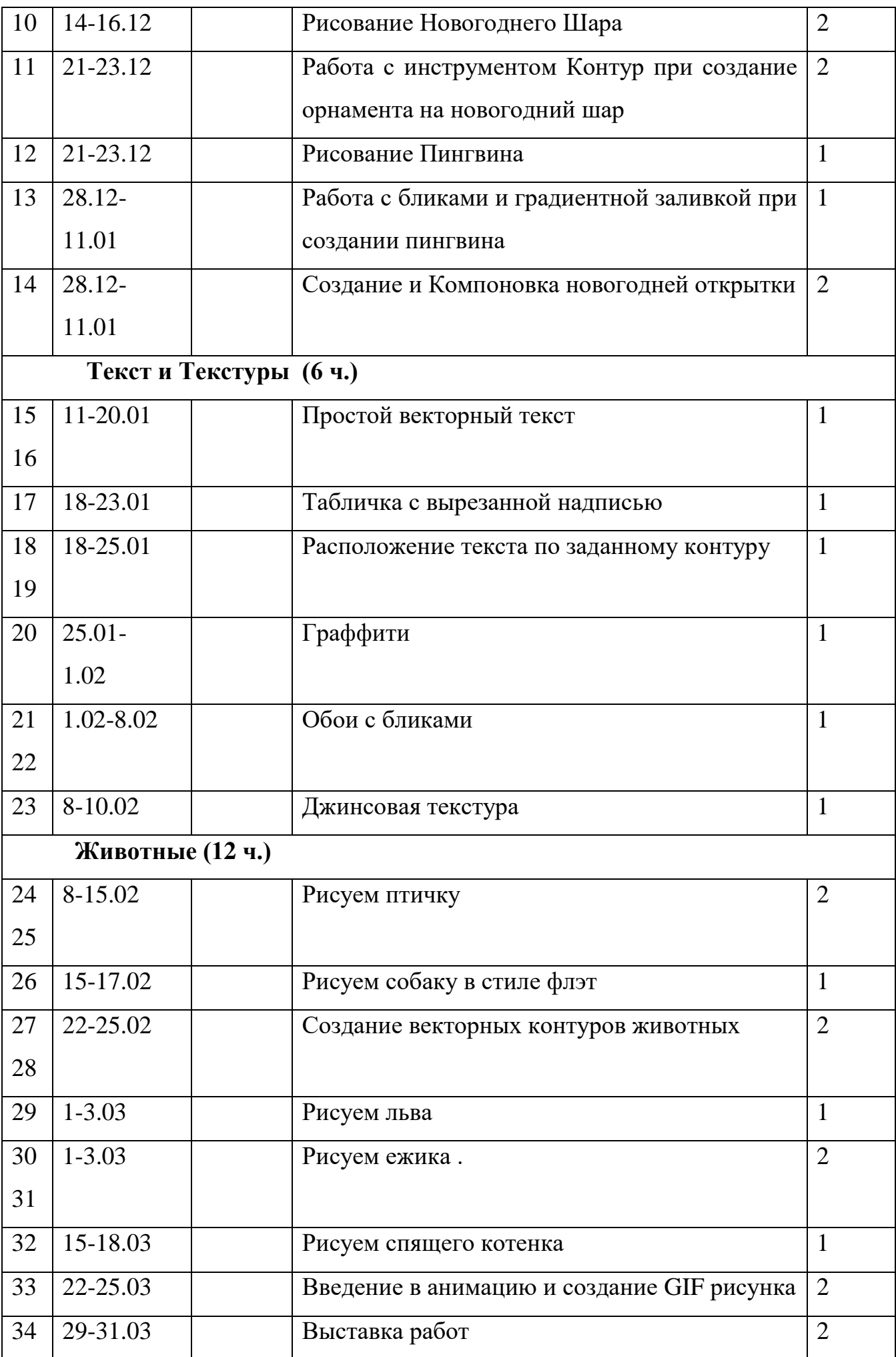

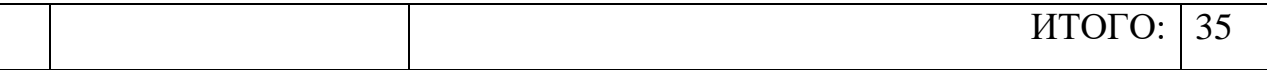

## **Ожидаемые результаты**

В результате освоения данной программы учащиеся должны

*знать:*

- правила безопасной работы c компьютером;
- основные инструменты рисования в Inkscape;
- конструктивные особенности различных моделей, сооружений и механизмов;
- графические возможности программного обеспечения;
- технологическую последовательность изготовления несложной анимации;
- конвертацию векторных изображений в растровые.

### *уметь:*

- создавать анимационные растровые графические изображения;
- корректировать изображения при необходимости
- рисовать в вектором редакторе;
- работать с текстом;
- планировать предстоящую практическую работу;
- осуществлять контроль качества результатов;
- реализовывать свой творческий замысел.

# Приложение

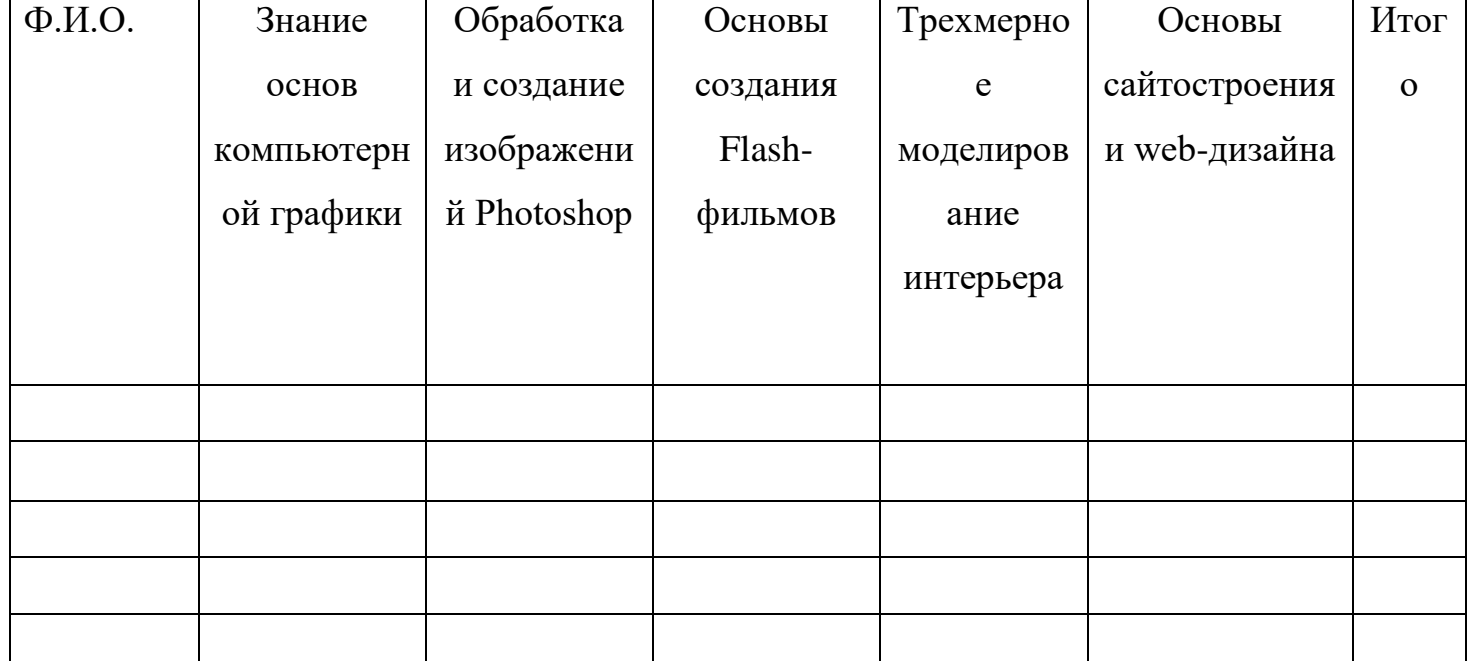

# Диагностика предметных знаний (1 год обучения)

- «высокий уровень» от 4 до 5 баллов, (безошибочное выполнение задания + высокая скорость)
- «средний уровень» от 2,6 до 3,9 баллов, (допускается небольшие неточности или работа выполнена с подсказкой педагога)
- «низкий уровень» от 1 до 2,5 баллов. (работа не соответствует образцу, большая часть работы выполнена с помощью педагога или работа не выполнена)

# **Итоговый тест по компьютерной графике**

1. Ответьте на вопросы:

А) Что означает понятие компьютерная графика, растровая графика, векторная графика, анаглиф?

Б) Что из себя представляет система управления сайтом (CMS)?

В) Чем отличается растровое изображение от векторного и может ли векторное иметь слои?

Г) Чем отличаются стереоизображения и трехмерные изображения?

Д) К чему относится трехмерная панорама: к растровой или к трехмерной графике?

1. Напишите (дайте) краткую характеристику изображенных ниже изображений редактора (вид графики, программа, назначение графики)

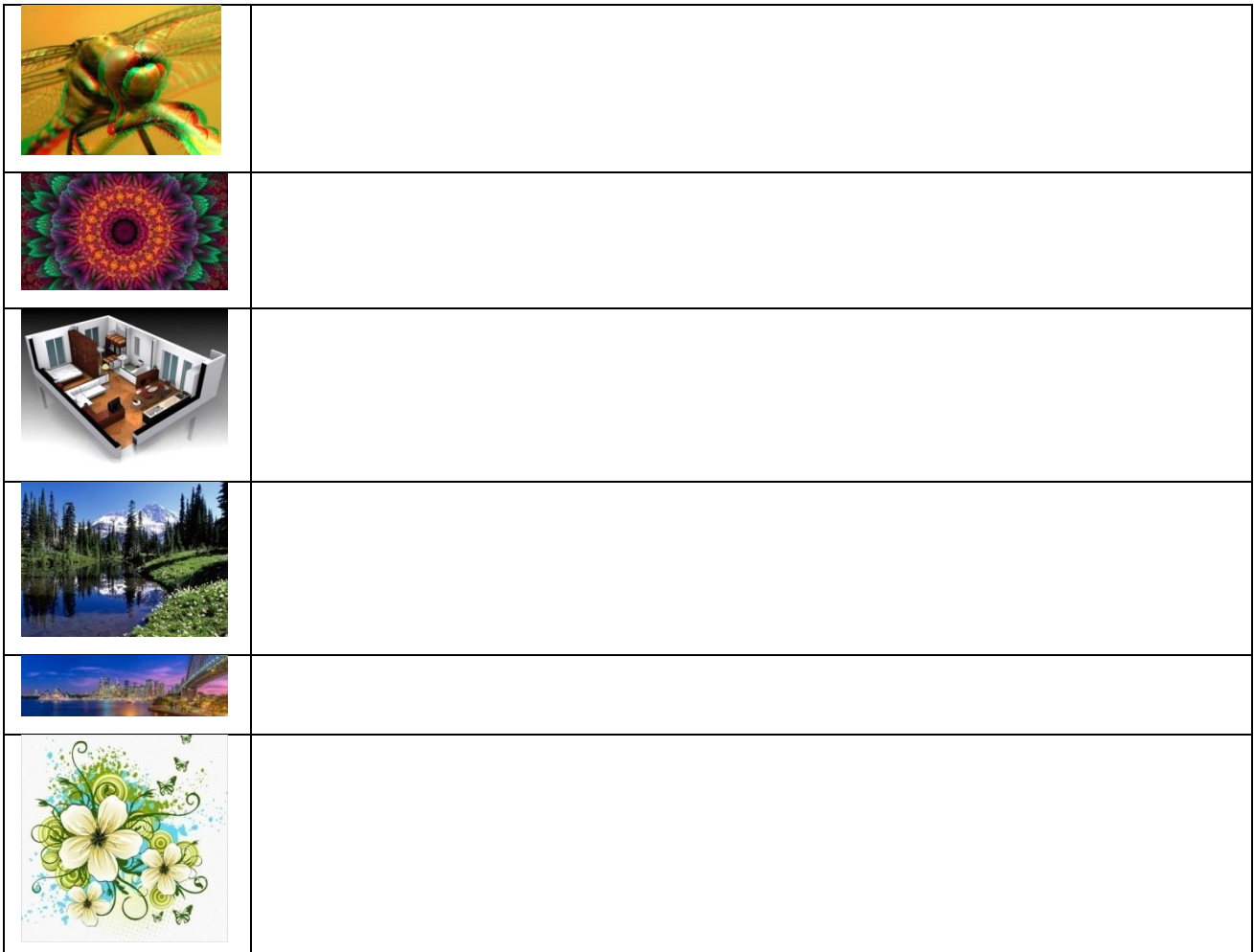

3. Вам дан шаблон дизайна сайта. Для его создания вам разрешено

использовать следующие программы:

- 1. Adobe Photosop
- 2. Adobe Flash
- 3. Planoplan
- 4. Joomla
- 5. SweetHome 3D
- 6. HTML
- 7. MovieMaker

Выберите из списка и обведите в кружок все, что отвечает следующим требованиям: не является программой.

4. Все остальные задания выполняются с использованием только элементов, перечисленных в п. 3

- Схематично изобразите шаблон сайта. На нем обозначьте схематично основные элементы сайта.

- Опишите из пункта 3 следующие элементы: SweetHome 3D, Planoplan. Где они применяются? Что вы про них знаете?

- Какими способами можно сделать Анаглиф? Создайте анаглиф самым простым способом.

- Создайте рекламный видеоролик ролик вашей на ваш сайт.